**ADD** 

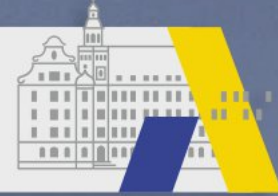

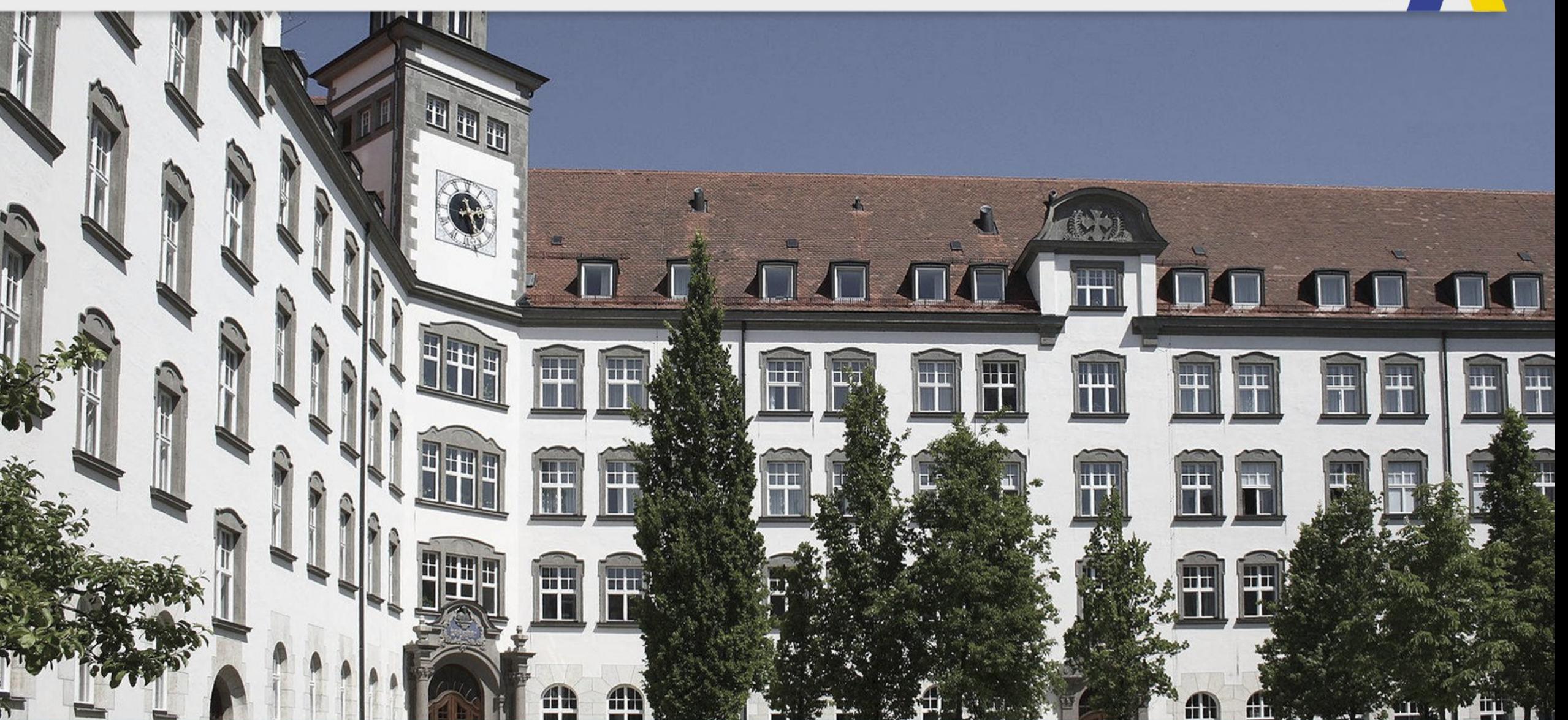

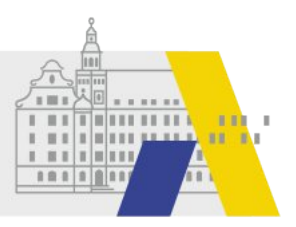

## **Hilfen zu FIBS2**

Einführendes Beispiel zum Anlegen eines Fragebogens -Step by Step-

## **Erstellen einer Fragebogenvorlage**

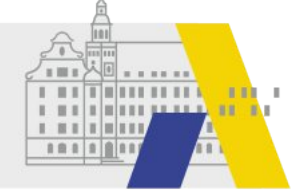

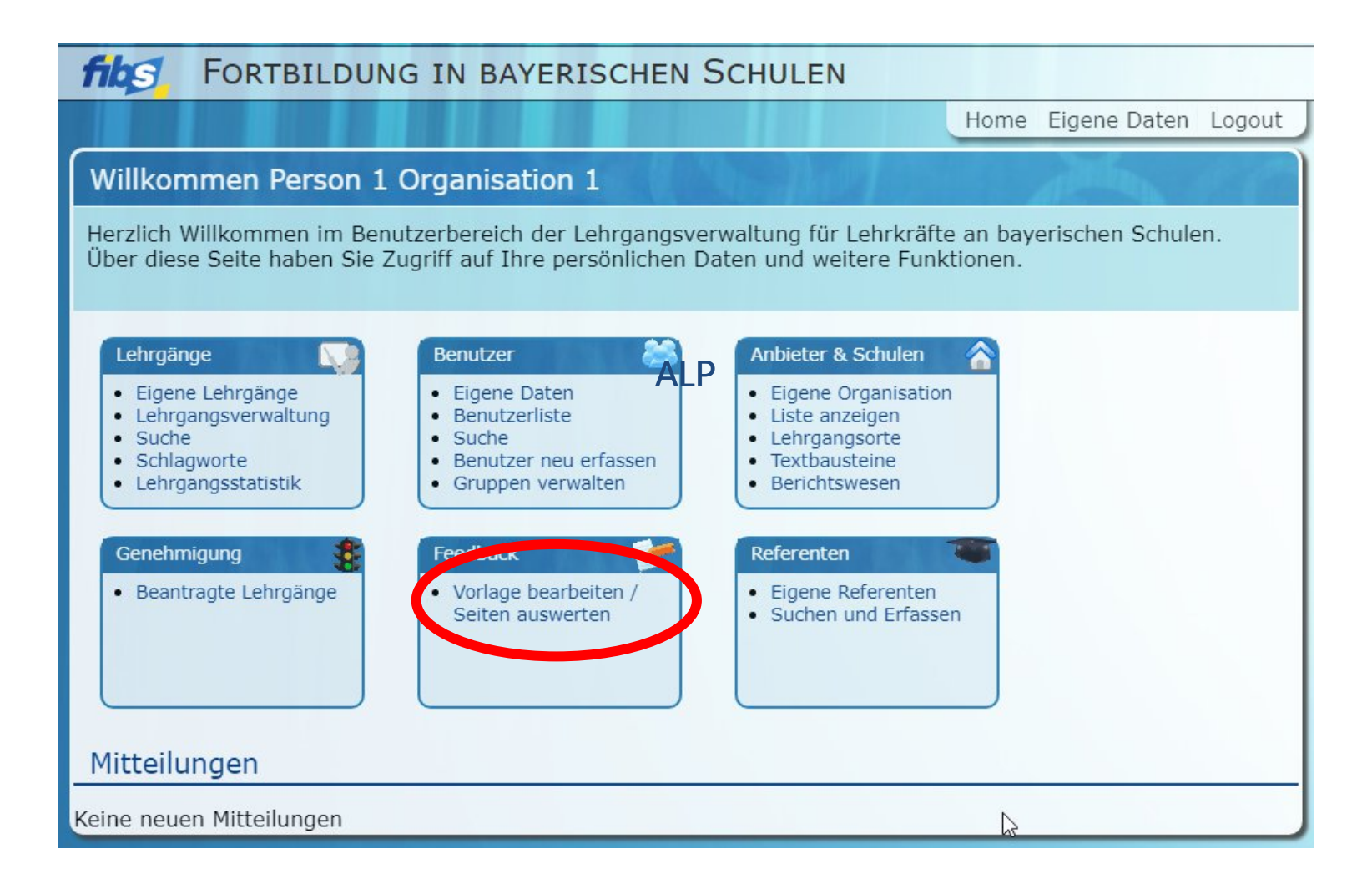

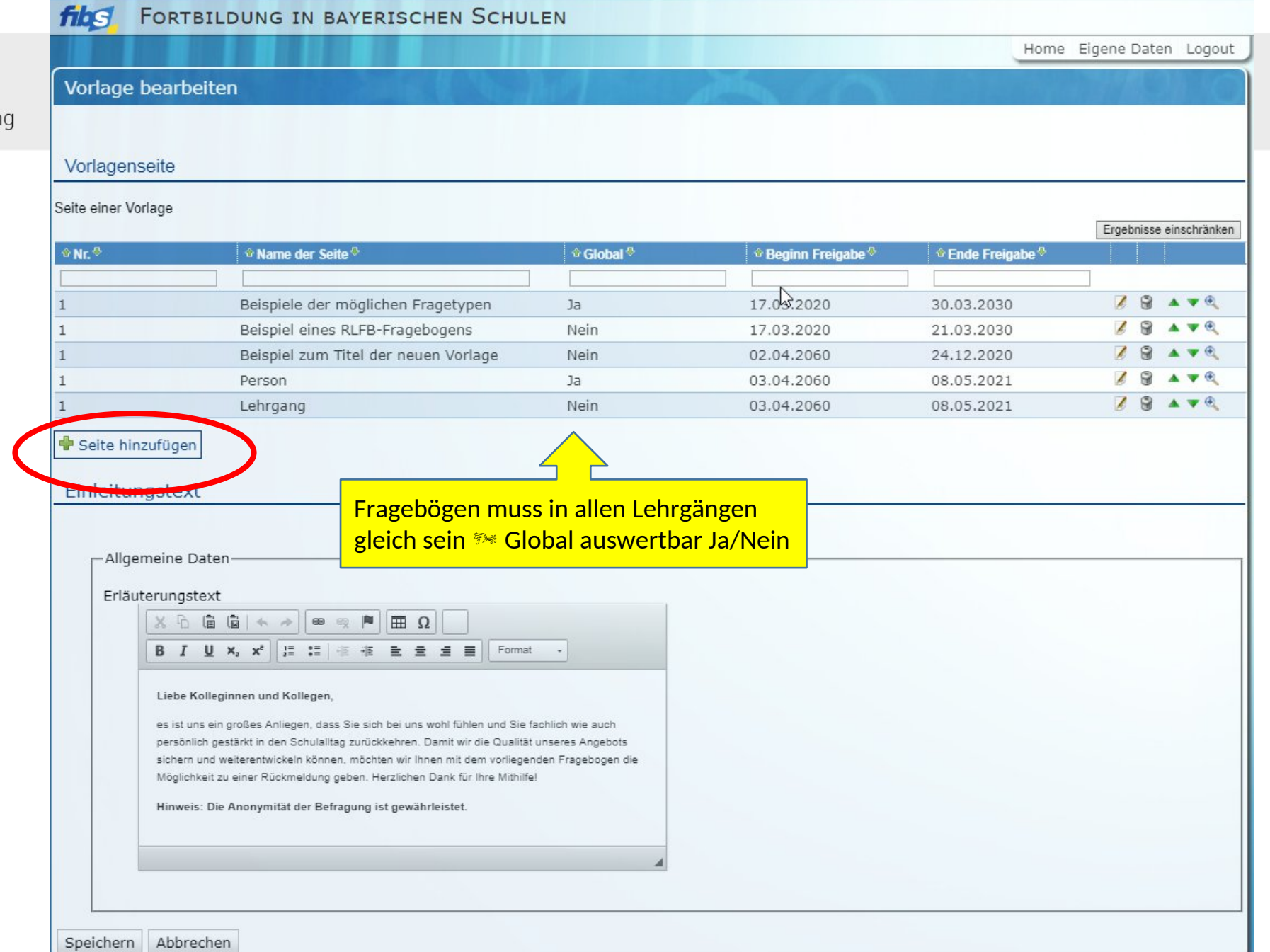

分

**The Communication** 

**COLLE** 

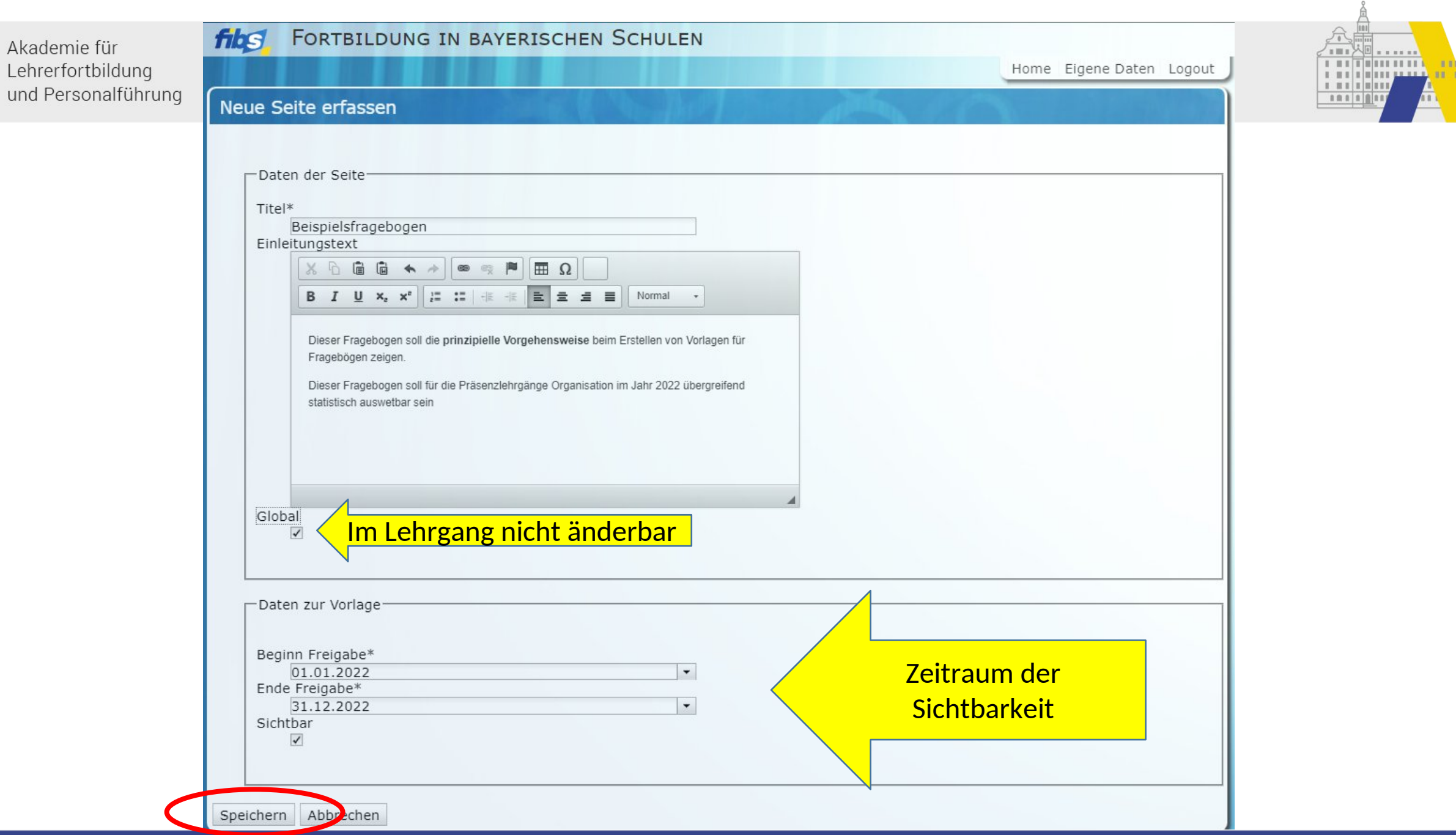

## FORTBILDUNG IN BAYERISCHEN SCHULEN **fibs**

Home Eigene Daten Logout

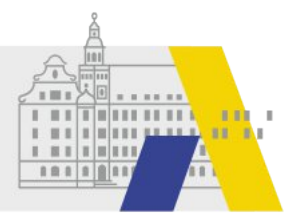

## Vorlage bearbeiten Vorlagenseite Seite einer Vorlage Ergebnisse einschränken  $\diamond$  Beginn Freigabe  $\diamond$  $\otimes$  Nr.  $\otimes$ **<sup>⊙</sup>Name der Seite<sup></sup>** ⊕ Global<sup>⊕</sup>  $\textcircled{e}$  Ende Freigabe  $\textcircled{e}$ 78 AVE Beispiele der möglichen Fragetypen 17.03.2020 30.03.2030 Ja Beispiel eines RLFB-Fragebogens 21.03.2030  $\overline{\mathscr{L}}$ ⋒ A V E 17.03.2020 Nein AVE Beispiel zum Titel der neuen Vorlage Nein 02.04.2060 24.12.2020  $\mathbb{Z}$  $\Omega$ **ARAVA** 03.04.2060 08.05.2021 Person Ja  $\overline{\mathcal{L}}$  $\Theta$ Nein 08.05.2021 AVE Lehrgang 03.04.2060 AVE Beispielsfragebogen Ja 31.12.2022 01.01.2022 Seite hinzufügen Einleitungstext Allgemeine Datex Erläuterungstext 66  $\bullet \bullet \mathbb{R}$ X D  $\begin{picture}(20,20) \put(0,0){\dashbox{0.5}(5,0){ }} \thicklines \put(0,0){\dashbox{0.5}(5,0){ }} \thicklines \put(0,0){\dashbox{0.5}(5,0){ }} \thicklines \put(0,0){\dashbox{0.5}(5,0){ }} \thicklines \put(0,0){\dashbox{0.5}(5,0){ }} \thicklines \put(0,0){\dashbox{0.5}(5,0){ }} \thicklines \put(0,0){\dashbox{0.5}(5,0){ }} \thicklines \put(0,0){\dashbox{0.5}(5,0){ }} \thicklines \put(0,0){\dashbox{0.5}(5,$ B  $I \cup x$ ,  $x^2$   $\mid \cdot \cdot \cdot \cdot \mid$ 张 报 量 量 量 量 Format + Liebe Kolleginnen und Kollegen, es ist uns ein großes Anliegen, dass Sie sich bei uns wohl fühlen und Sie fachlich wie auch

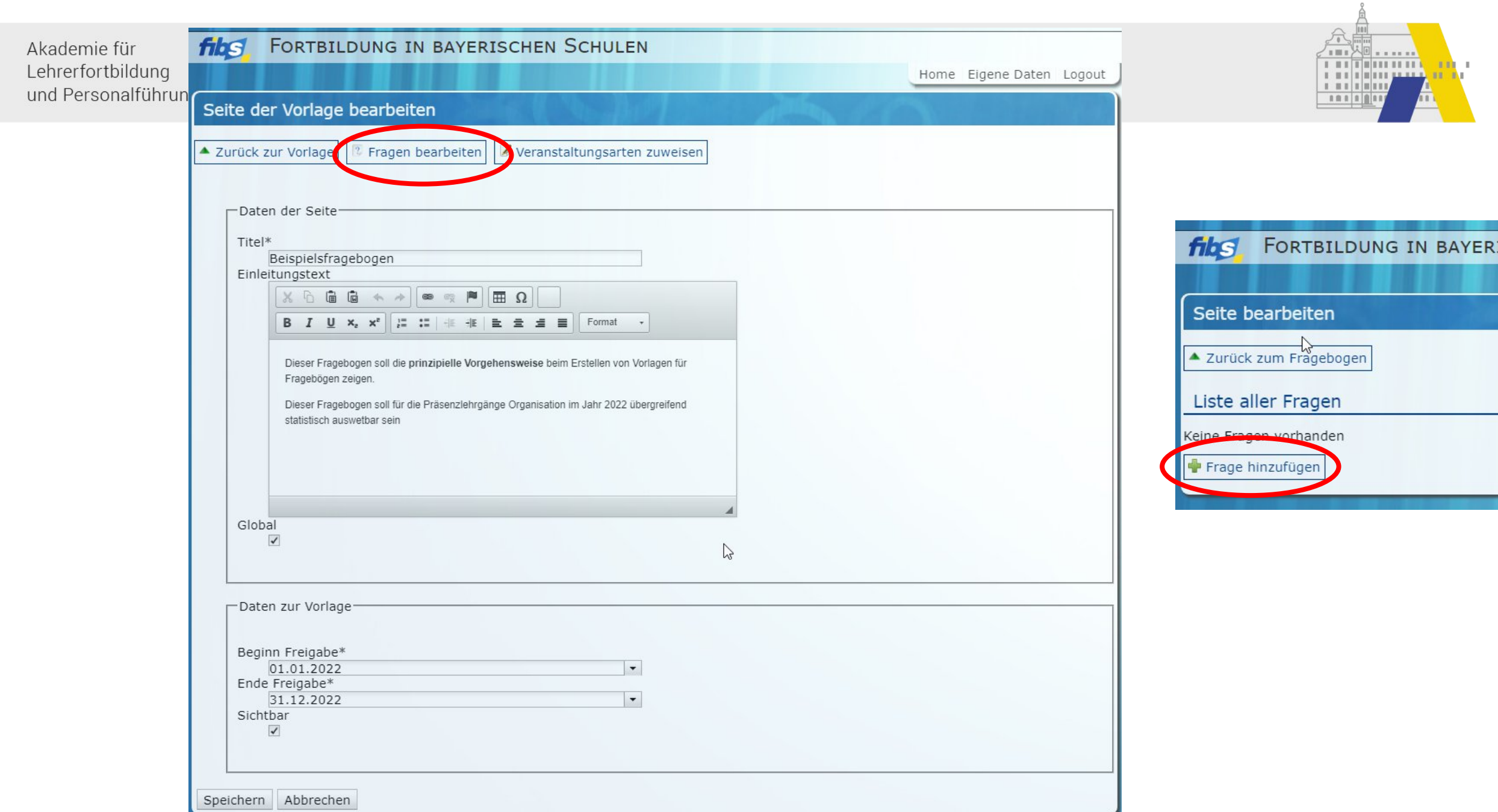

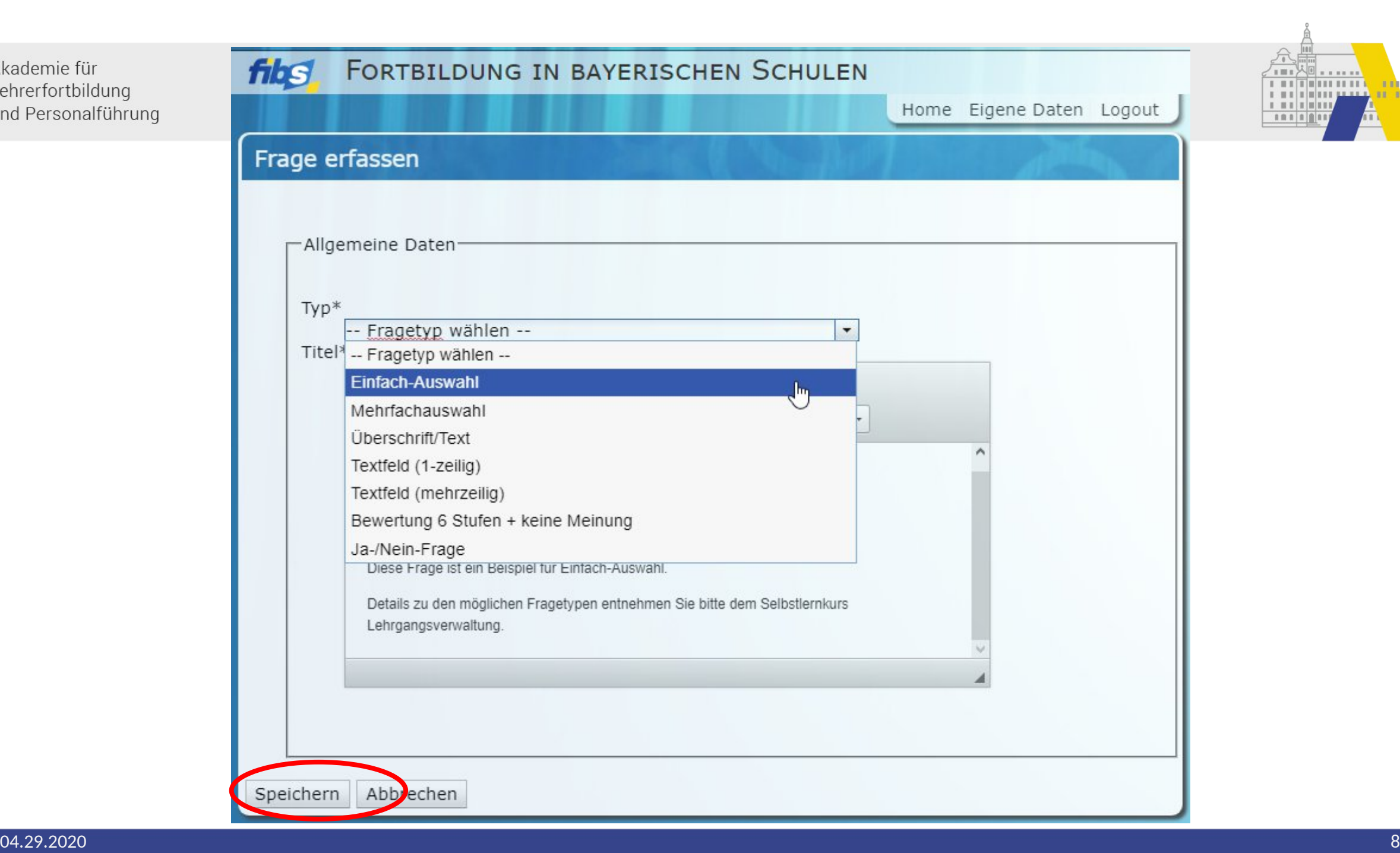

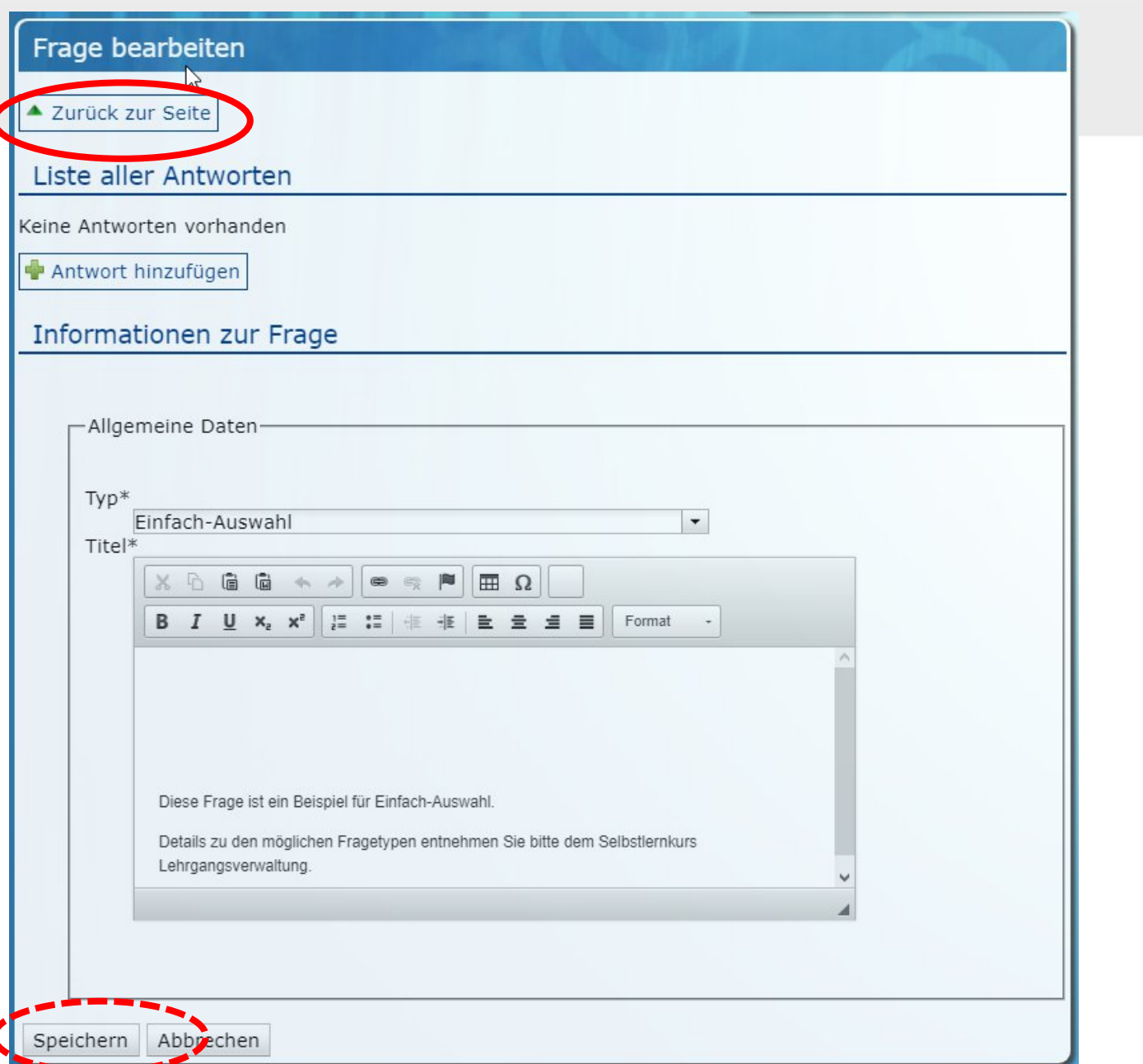

A

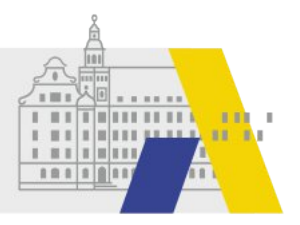

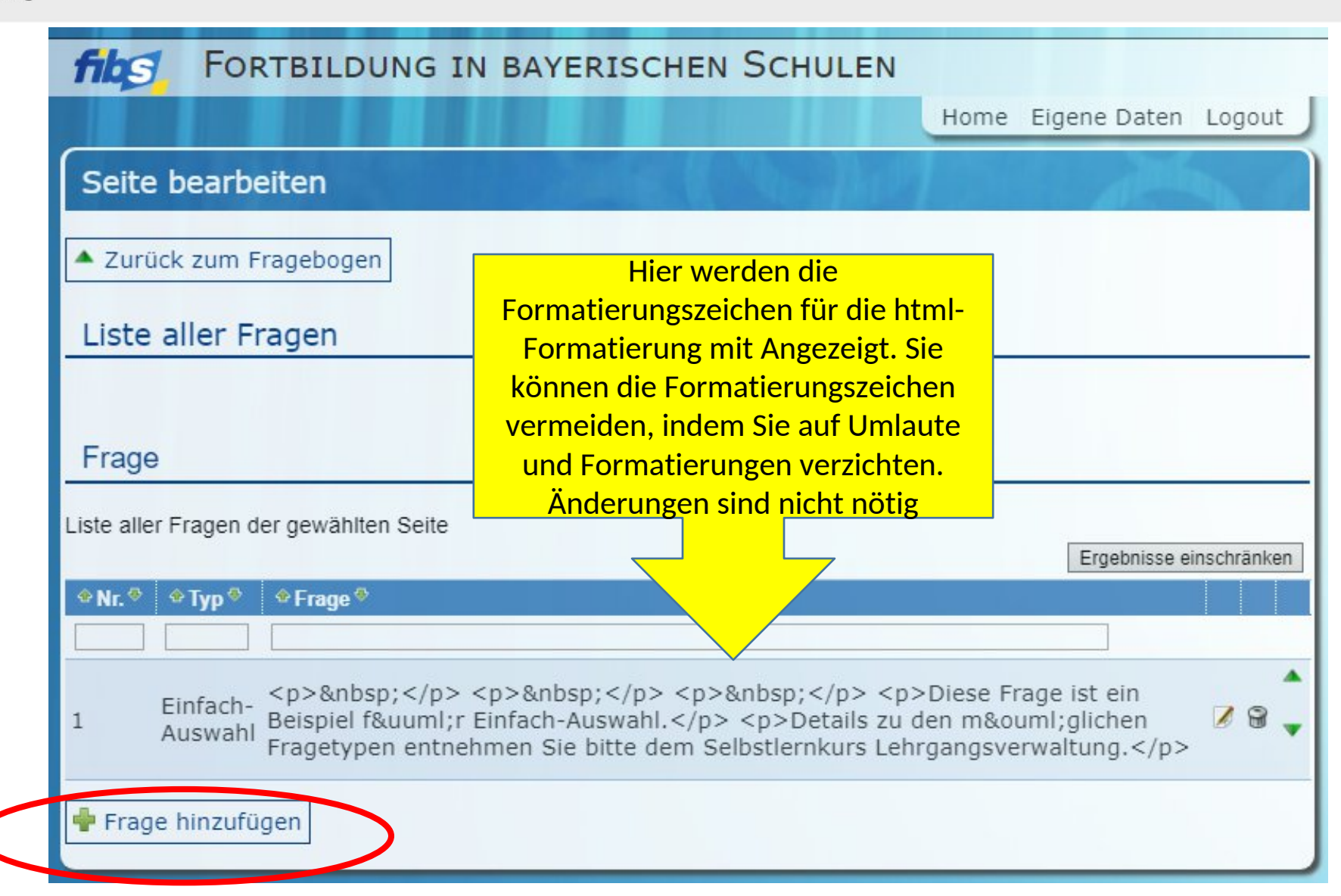

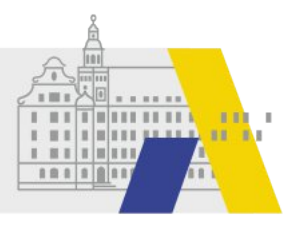

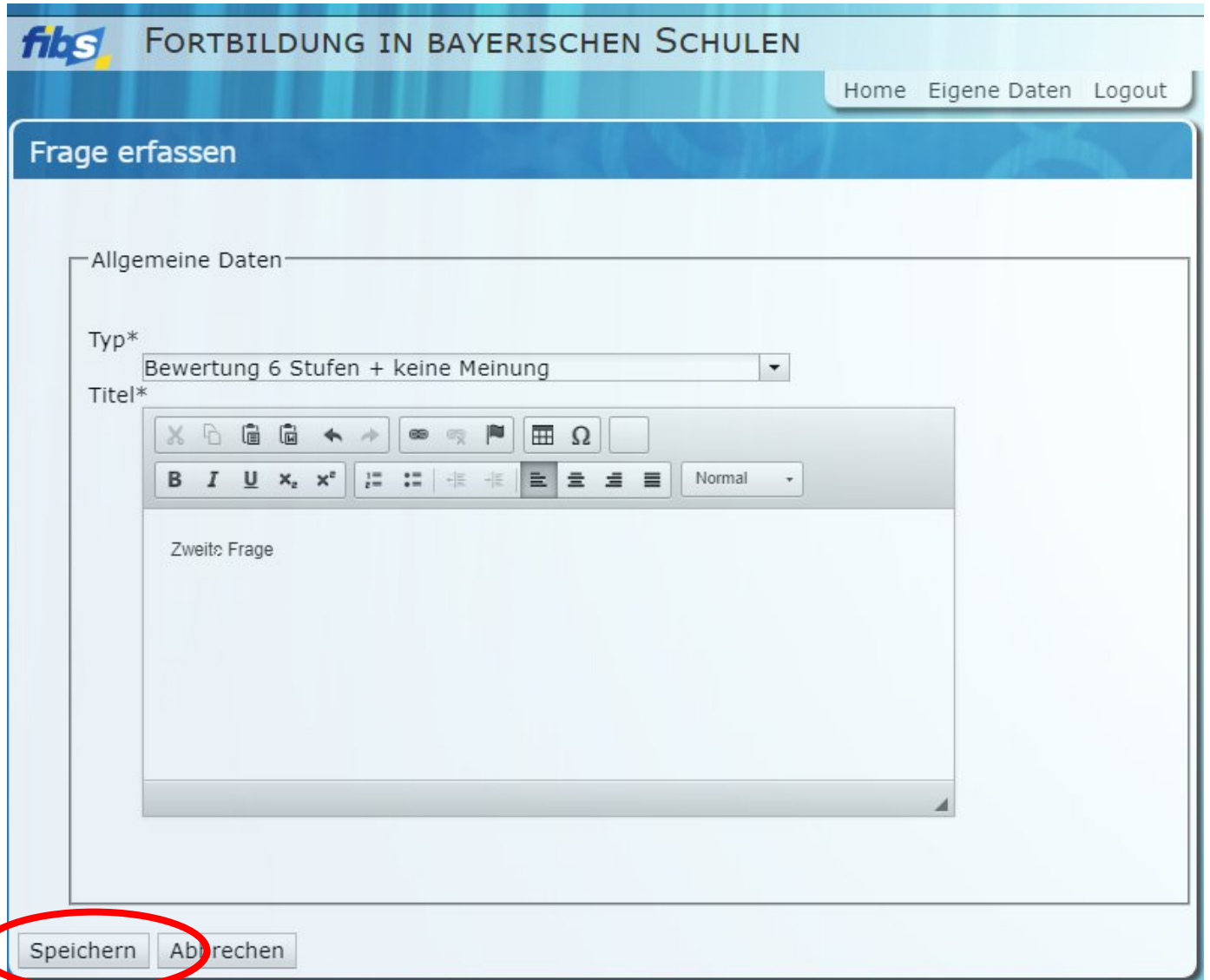

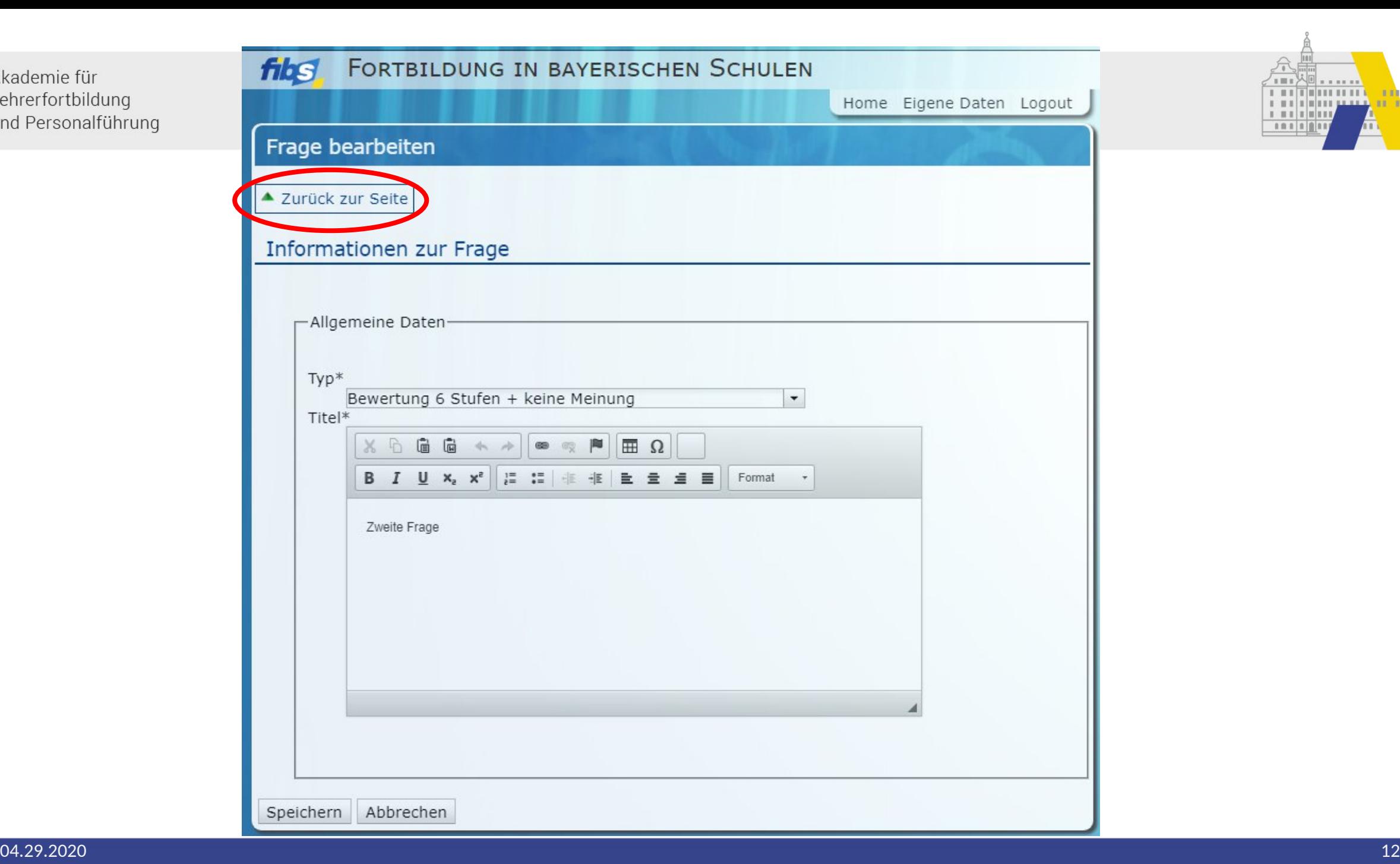

 $\pm m + \lambda$ 

**시비 = = == == Hillery And** 

11.13

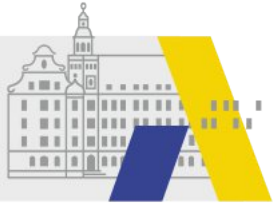

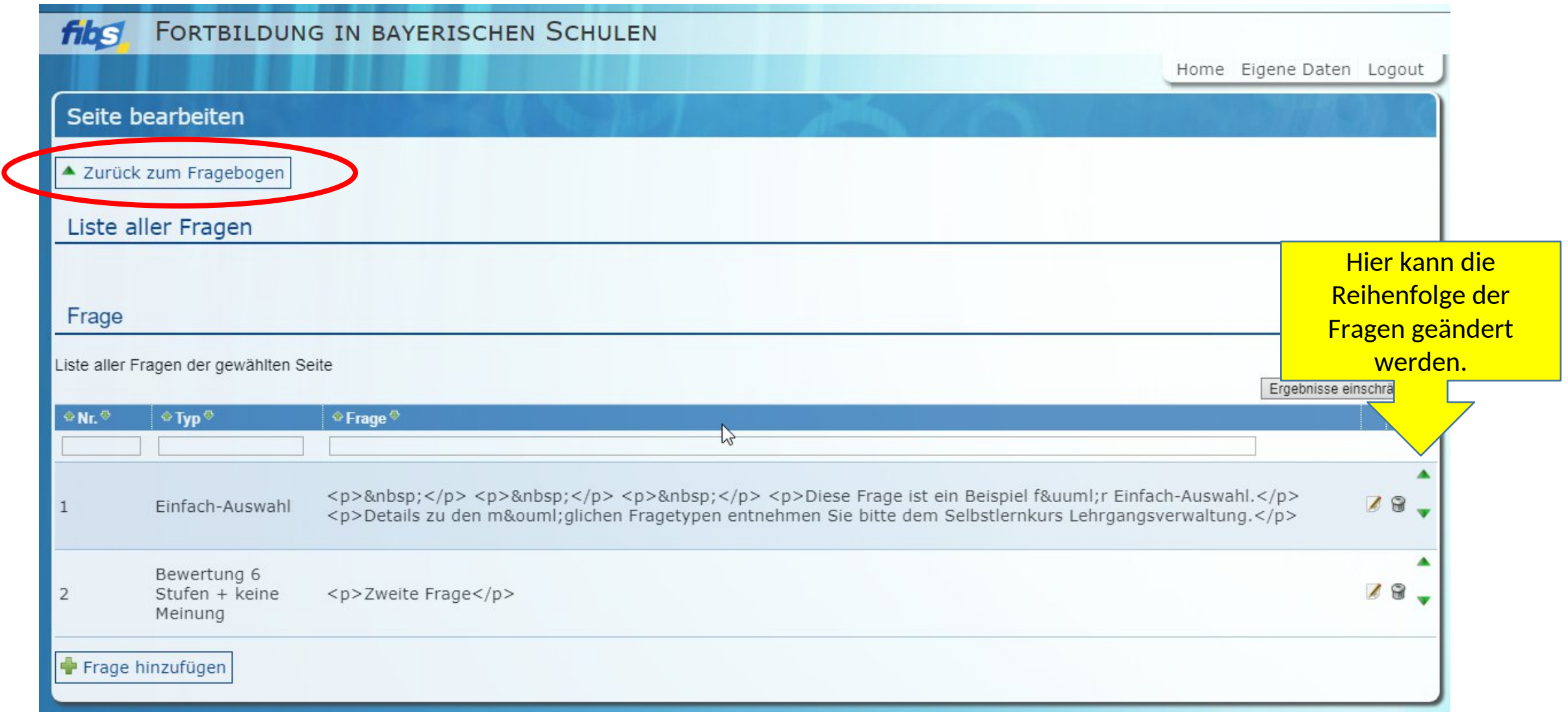